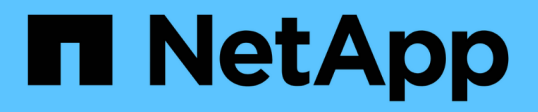

## **Add, remove, or discover LUN map reporting nodes**

ONTAP 9.10.1 REST API Documentation

NetApp April 02, 2024

This PDF was generated from https://docs.netapp.com/us-en/ontap-restapi-9101/ontap/protocols\_san\_lun-maps\_lun.uuid\_igroup.uuid\_reporting-nodes\_endpoint\_overview.html on April 02, 2024. Always check docs.netapp.com for the latest.

# **Table of Contents**

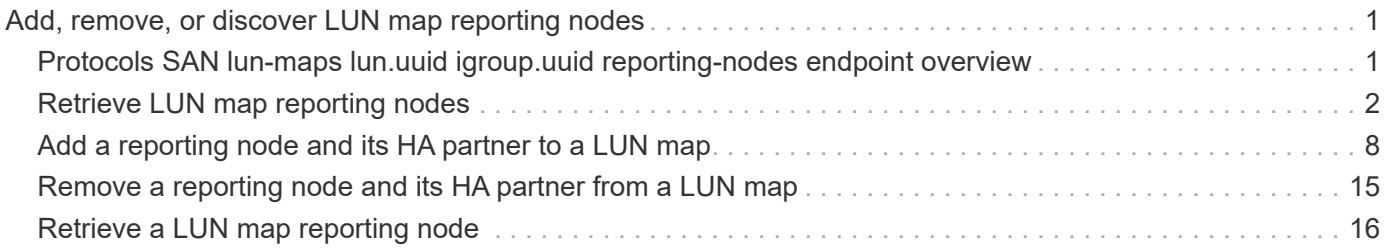

# <span id="page-2-0"></span>**Add, remove, or discover LUN map reporting nodes**

## <span id="page-2-1"></span>**Protocols SAN lun-maps lun.uuid igroup.uuid reportingnodes endpoint overview**

## **Overview**

A LUN map's reporting nodes are the cluster nodes from which network paths to a mapped LUN are advertised via the SAN protocols as part of the Selective LUN Map (SLM) feature of ONTAP. SLM reduces the number of paths from the host to a mapped LUN and enables management of a single initiator group (igroup) per host.

If there are no reporting nodes in a LUN map, network paths to all cluster nodes having the appropriate network interfaces (LIFs) in the SVM are advertised. This is not a typical configuration and is reserved for limited specific use cases. Note that having no reporting nodes in a LUN map differs subtly from having all reporting nodes in the LUN map. If a LUN map has an empty reporting nodes list and a new node is added to the cluster, a path to the new node will also be advertised. If a LUN map has all cluster nodes in its reporting nodes list and a new node is added to the cluster, a path to the new node is not advertised unless the LUN map's reporting nodes are explicitly updated to include the new node.

If portsets are used to further restrict access for initiators to specific LIFs, the mapped LUN will be accessible only via the LIFs in the portset that are on the reporting nodes of the LUN map.

When a LUN map is created, the cluster node hosting the mapped LUN and its high availability (HA) partner are set as the initial reporting nodes.

Before moving a mapped LUN or a volume containing mapped LUNs to another HA pair within the same cluster, the destination node should be added to the LUN map's reporting nodes. This ensures that active, optimized LUN paths are maintained. After moving a mapped LUN or a volume containing mapped LUNs to another HA pair within the same cluster, the cluster node that previously hosted the mapped LUN should be removed from the LUN map's reporting node. Further details for this workflow may be found in the ONTAP SAN Administration documentation - see Modifying the SLM reporting-nodes list.

The LUN map reporting nodes REST API allows you to add, remove and discover the reporting nodes of a LUN map.

## **Examples**

#### **Adding a node to a LUN map**

This example adds a cluster node, and its high availability (HA) partner cluster node, to a LUN map's reporting nodes.

```
# The API:
POST /api/protocols/san/lun-maps/{lun.uuid}/{igroup.uuid}/reporting-nodes
# The call:
curl -X POST 'https://<mgmt-ip>/api/protocols/san/lun-maps/c8ad35ce-ef03-
4577-88f0-9ad150ac6bbf/b10a8165-8346-11eb-ab8e-005056bbb402/reporting-
nodes' -H 'accept: application/hal+json' -d '{ "name": "node2" }'
```
#### **Removing a node from a LUN map**

This example removes a cluster node, and its high availability (HA) partner cluster node, from a LUN map's reporting nodes.

```
# The API:
DELETE /api/protocols/san/lun-maps/{lun.uuid}/{igroup.uuid}/reporting-
nodes/{uuid}
# The call:
curl -X DELETE 'https://<mgmt-ip>/api/protocols/san/lun-maps/c8ad35ce-
ef03-4577-88f0-9ad150ac6bbf/b10a8165-8346-11eb-ab8e-
005056bbb402/reporting-nodes/6d2cd7d5-493a-daf8-9ae1-219e4ad6f77d' -H
'accept: application/hal+json'
```
## <span id="page-3-0"></span>**Retrieve LUN map reporting nodes**

GET /protocols/san/lun-maps/{lun.uuid}/{igroup.uuid}/reporting-nodes

#### **Introduced In:** 9.10

Retrieves LUN map reporting nodes.

#### **Related ONTAP commands**

• lun mapping show

#### **Learn more**

• [DOC /protocols/san/lun-maps/{lun.uuid}/{igroup.uuid}/reporting-nodes](https://docs.netapp.com/us-en/ontap-restapi-9101/{relative_path}protocols_san_lun-maps_lun.uuid_igroup.uuid_reporting-nodes_endpoint_overview.html)

#### **Parameters**

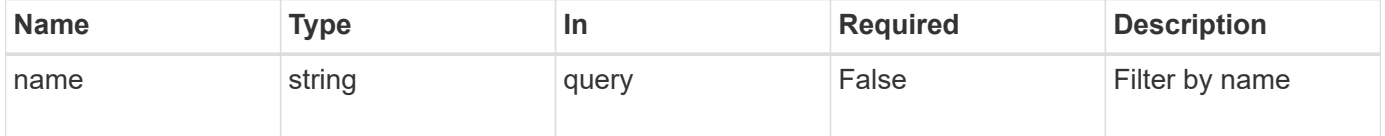

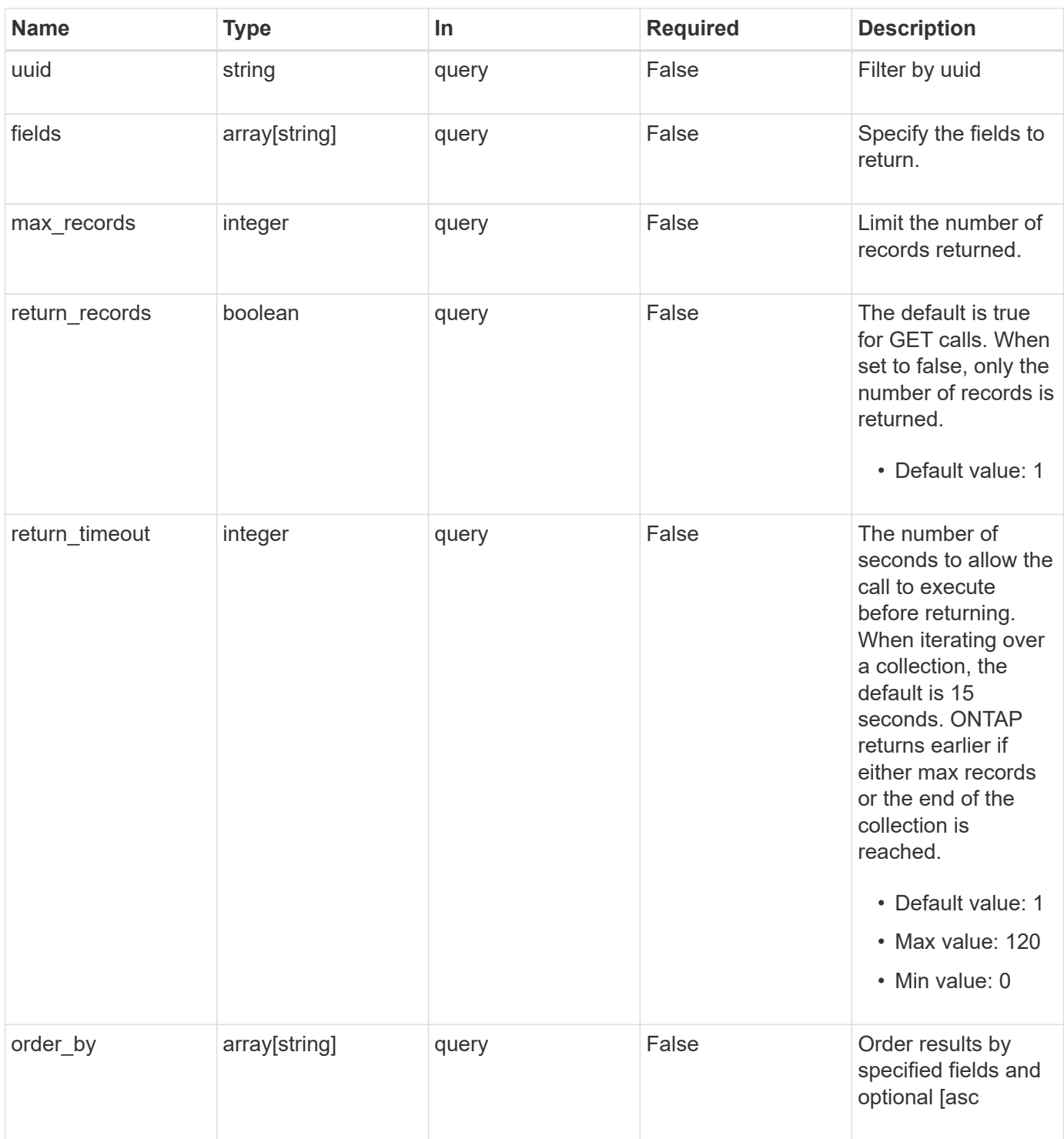

## **Response**

Status: 200, Ok

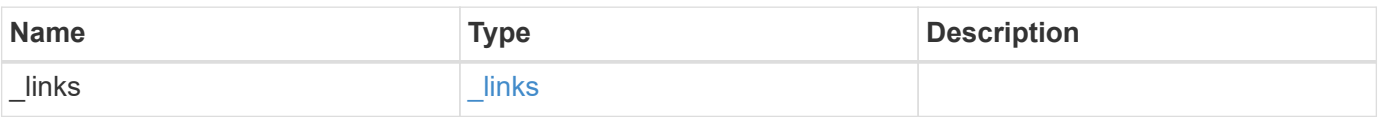

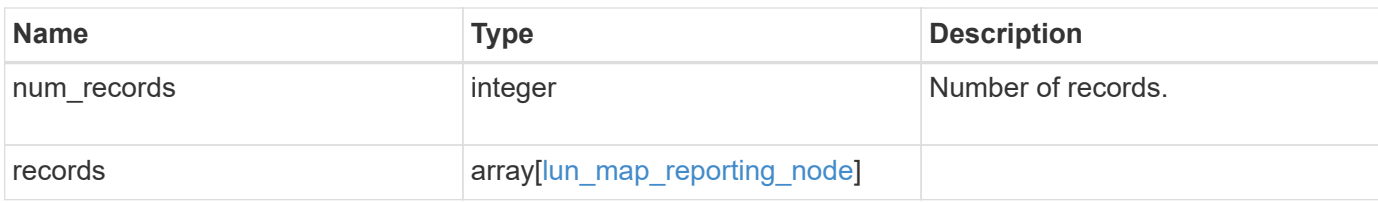

**Example response**

```
{
    "_links": {
      "next": {
        "href": "/api/resourcelink"
      },
      "self": {
       "href": "/api/resourcelink"
      }
    },
    "records": {
      "_links": {
         "node": {
          "href": "/api/resourcelink"
        },
        "self": {
          "href": "/api/resourcelink"
        }
      },
      "igroup": {
         "_links": {
           "self": {
            "href": "/api/resourcelink"
           }
        },
        "uuid": "4ea7a442-86d1-11e0-ae1c-123478563412"
      },
      "lun": {
        "_links": {
          "self": {
             "href": "/api/resourcelink"
          }
         },
        "uuid": "4ea7a442-86d1-11e0-ae1c-123478563412"
      },
    "name": "node1",
      "uuid": "5ac8eb9c-4e32-dbaa-57ca-fb905976f54e"
    }
}
```
#### **Error**

#### Status: Default

#### ONTAP Error Response Codes

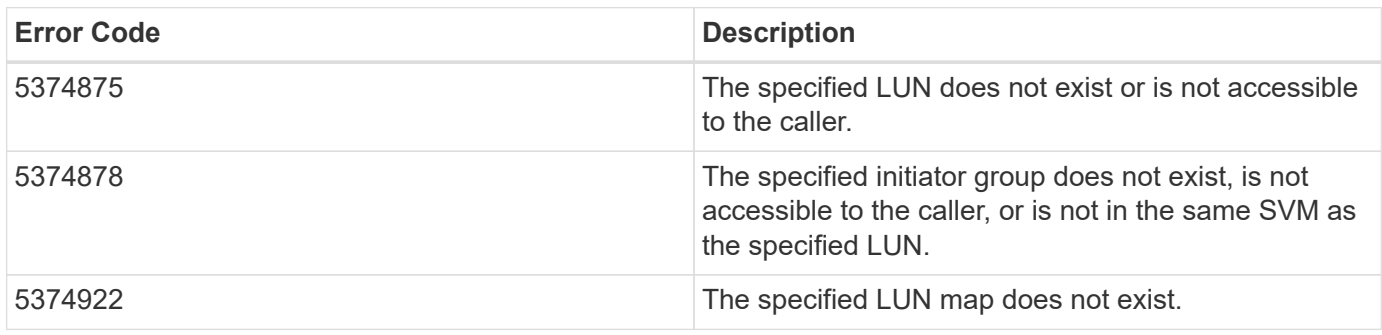

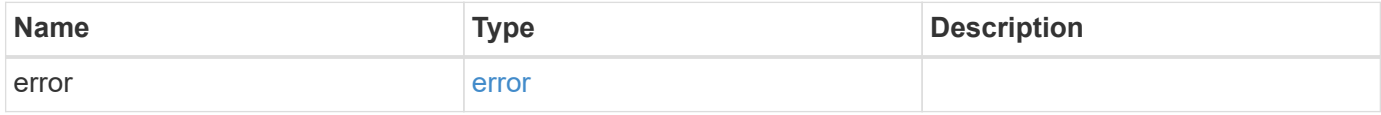

#### **Example error**

```
{
   "error": {
     "arguments": {
       "code": "string",
       "message": "string"
      },
      "code": "4",
      "message": "entry doesn't exist",
     "target": "uuid"
   }
}
```
## **Definitions**

#### **See Definitions**

href

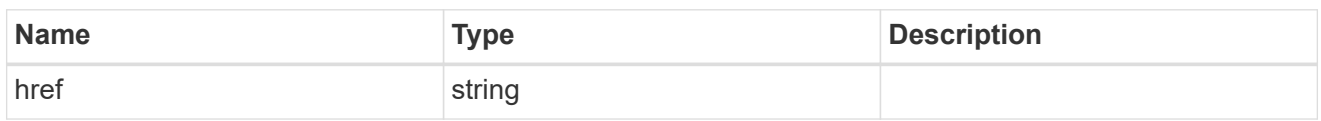

\_links

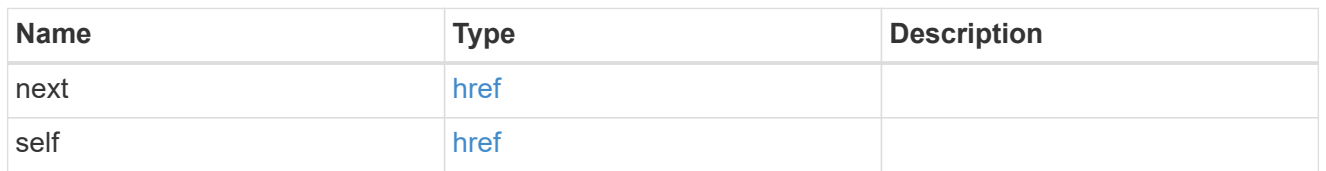

\_links

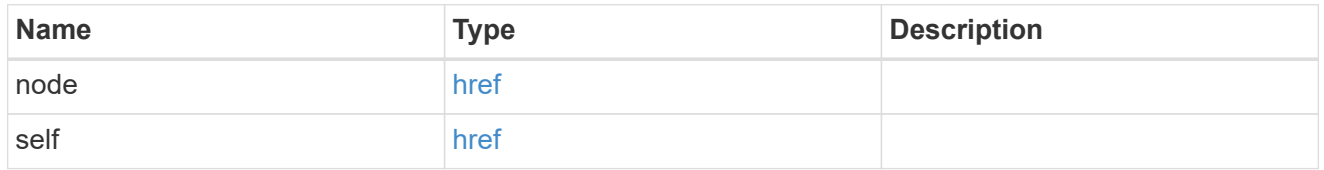

 $\_$ links

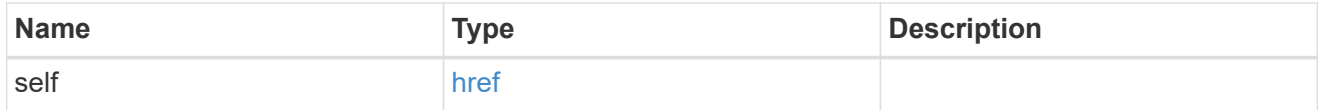

igroup

The initiator group of the LUN map of the reporting node.

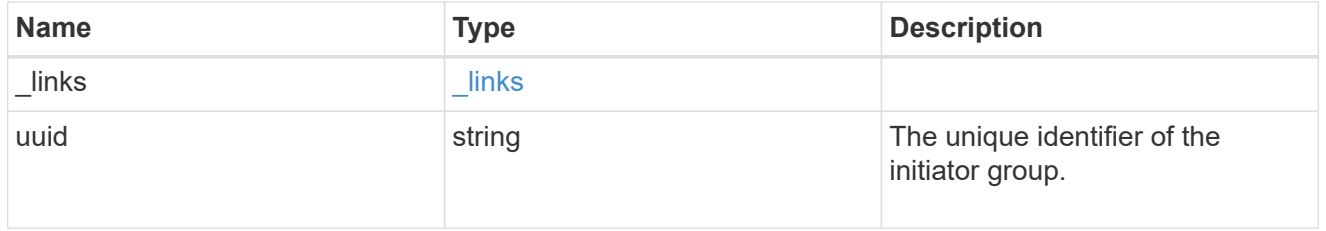

lun

The LUN of the LUN map of the reporting node.

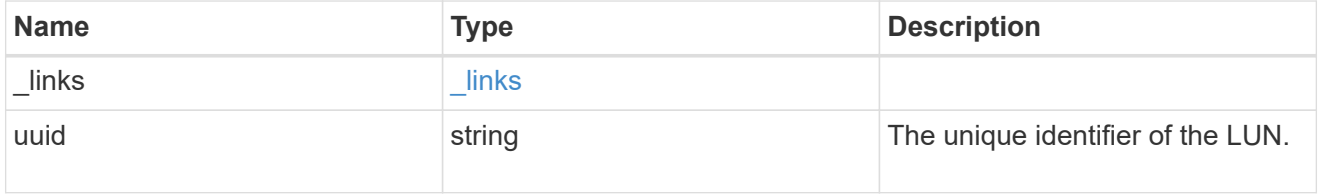

lun\_map\_reporting\_node

A cluster node from which network paths to the LUN are advertised by ONTAP via the SAN protocols.

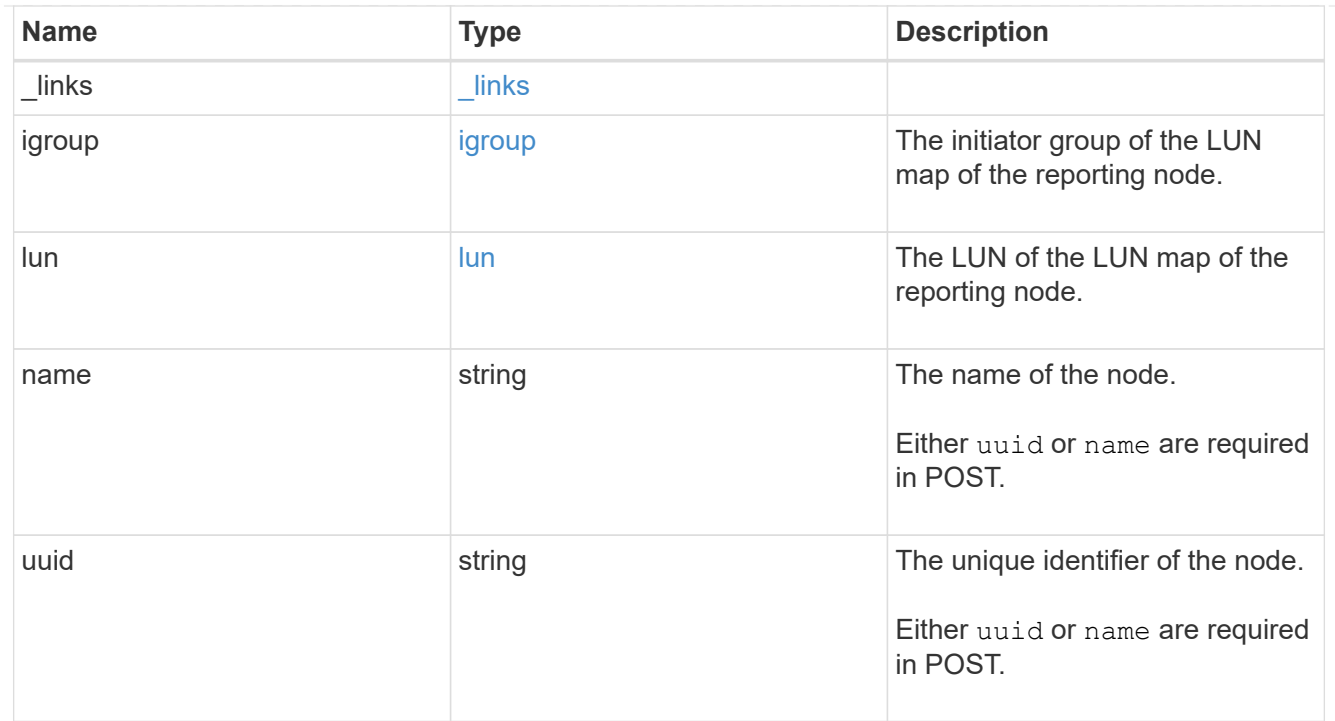

#### error\_arguments

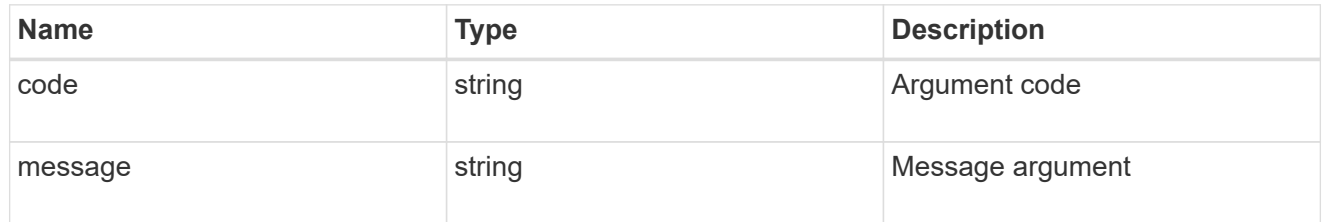

error

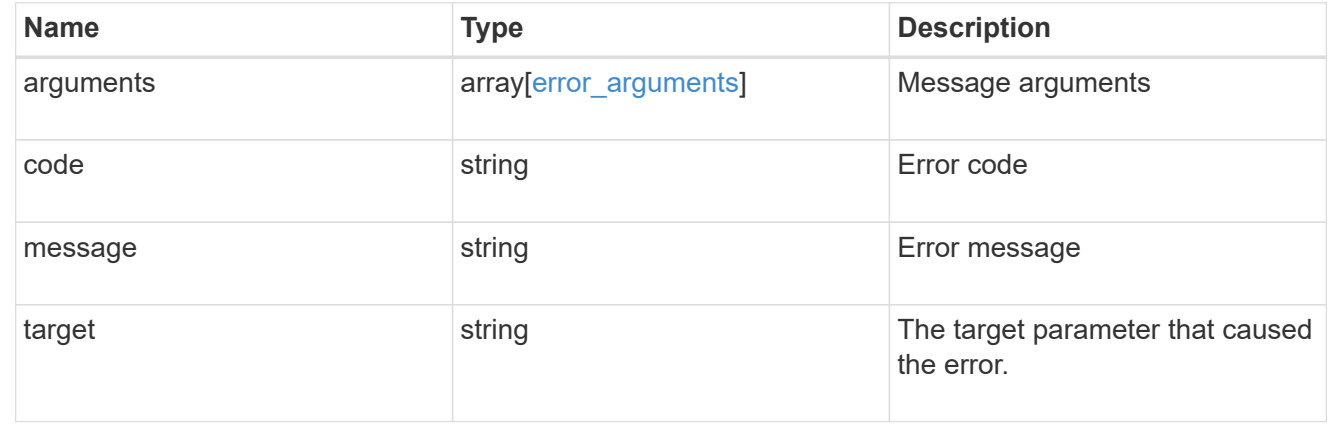

## <span id="page-9-0"></span>**Add a reporting node and its HA partner to a LUN map**

POST /protocols/san/lun-maps/{lun.uuid}/{igroup.uuid}/reporting-nodes

#### **Introduced In:** 9.10

Adds a reporting node and its HA partner to a LUN map.

## **Required properties**

• node.uuid or node.name - A cluster node to add.

## **Related ONTAP commands**

• lun mapping add-reporting-nodes

## **Learn more**

• [DOC /protocols/san/lun-maps/{lun.uuid}/{igroup.uuid}/reporting-nodes](https://docs.netapp.com/us-en/ontap-restapi-9101/{relative_path}protocols_san_lun-maps_lun.uuid_igroup.uuid_reporting-nodes_endpoint_overview.html)

### **Parameters**

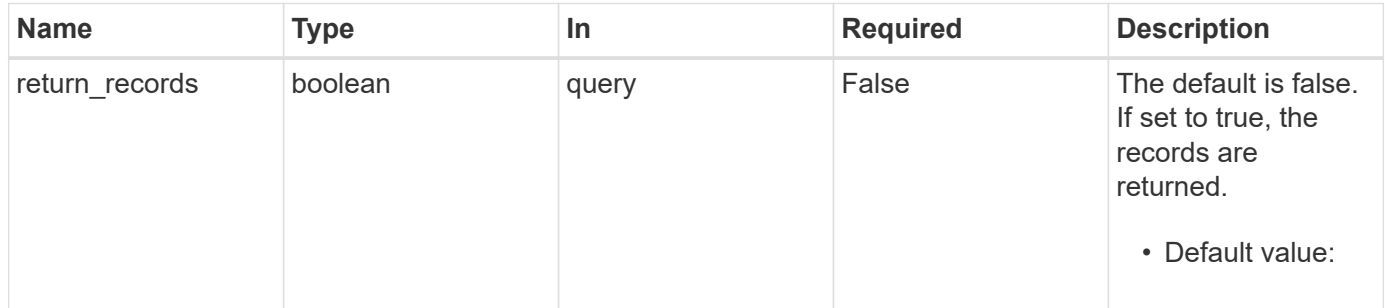

## **Request Body**

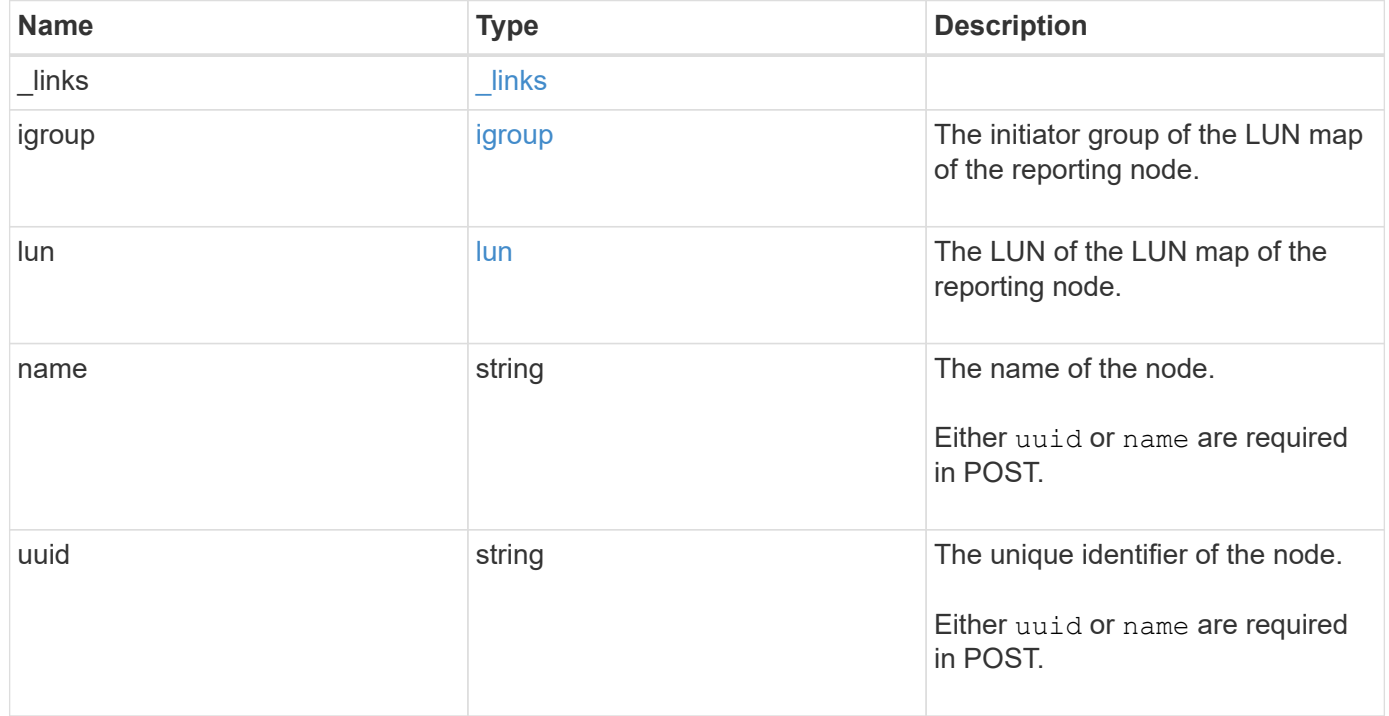

**Example request**

```
{
  " links": {
      "node": {
       "href": "/api/resourcelink"
      },
      "self": {
       "href": "/api/resourcelink"
      }
    },
    "igroup": {
      "_links": {
        "self": {
          "href": "/api/resourcelink"
       }
      },
      "uuid": "4ea7a442-86d1-11e0-ae1c-123478563412"
    },
    "lun": {
      "_links": {
        "self": {
          "href": "/api/resourcelink"
        }
      },
      "uuid": "4ea7a442-86d1-11e0-ae1c-123478563412"
    },
    "name": "node1",
    "uuid": "5ac8eb9c-4e32-dbaa-57ca-fb905976f54e"
}
```
## **Response**

```
Status: 201, Created
```
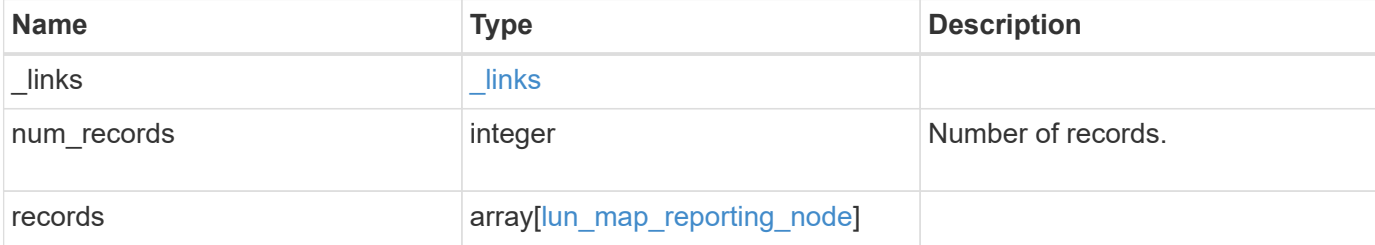

**Example response**

```
{
  " links": {
      "next": {
        "href": "/api/resourcelink"
      },
      "self": {
       "href": "/api/resourcelink"
      }
    },
    "records": {
      "_links": {
        "node": {
          "href": "/api/resourcelink"
        },
        "self": {
          "href": "/api/resourcelink"
        }
      },
      "igroup": {
      " links": {
          "self": {
            "href": "/api/resourcelink"
          }
        },
        "uuid": "4ea7a442-86d1-11e0-ae1c-123478563412"
      },
      "lun": {
        "_links": {
          "self": {
             "href": "/api/resourcelink"
          }
        },
        "uuid": "4ea7a442-86d1-11e0-ae1c-123478563412"
      },
    "name": "node1",
      "uuid": "5ac8eb9c-4e32-dbaa-57ca-fb905976f54e"
    }
}
```
**Error**

#### Status: Default

#### ONTAP Error Response Codes

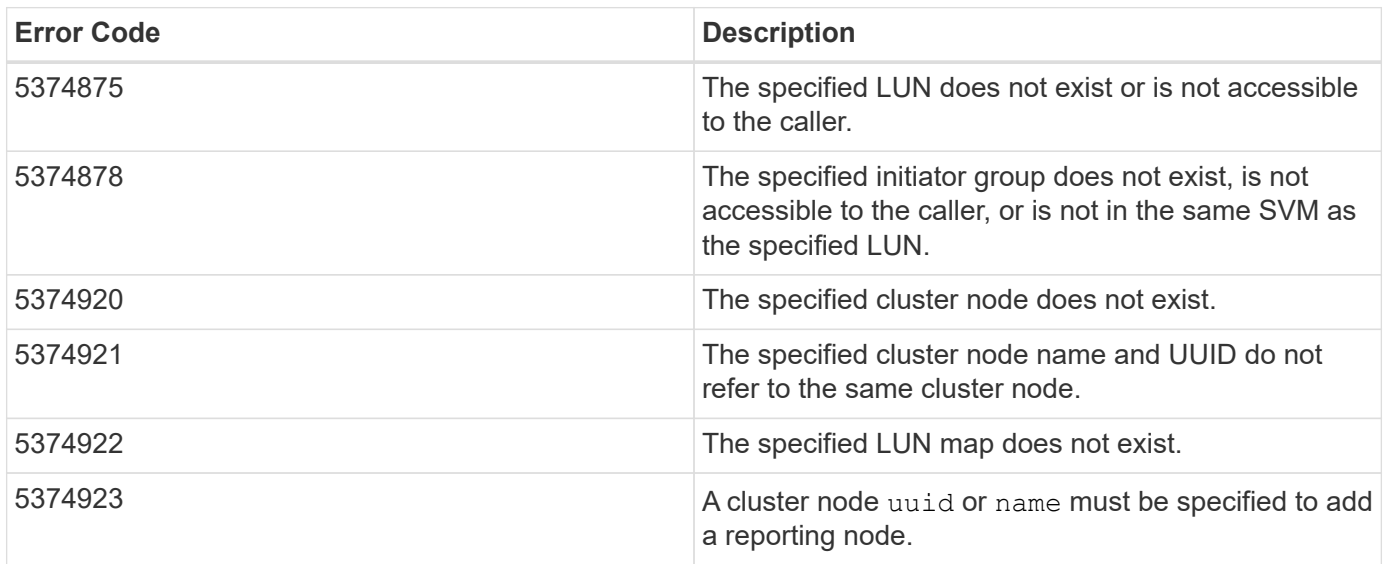

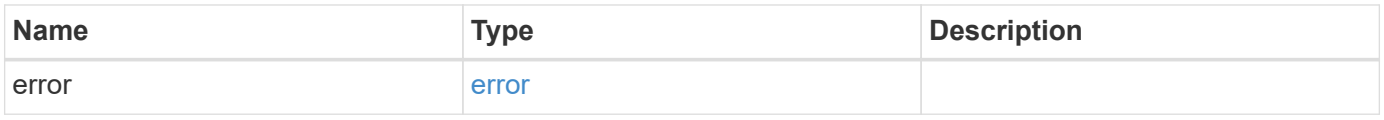

#### **Example error**

```
{
   "error": {
     "arguments": {
     "code": "string",
       "message": "string"
      },
      "code": "4",
     "message": "entry doesn't exist",
     "target": "uuid"
   }
}
```
## **Definitions**

#### **See Definitions**

href

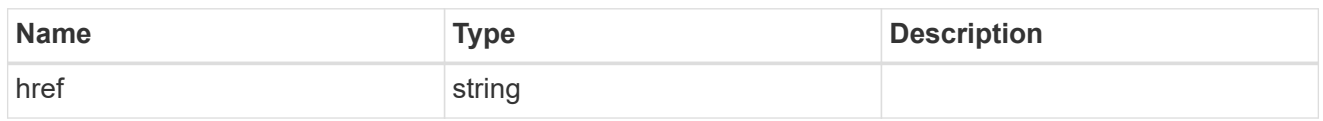

\_links

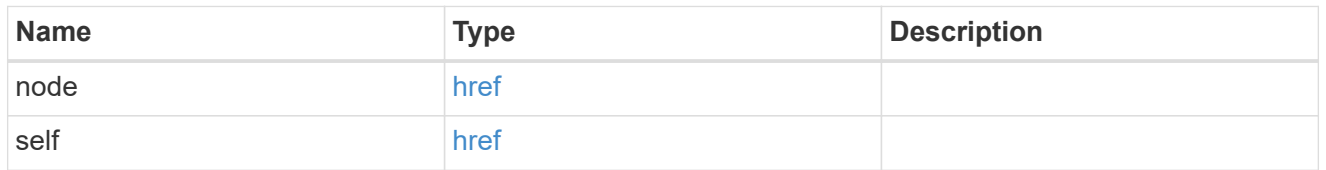

\_links

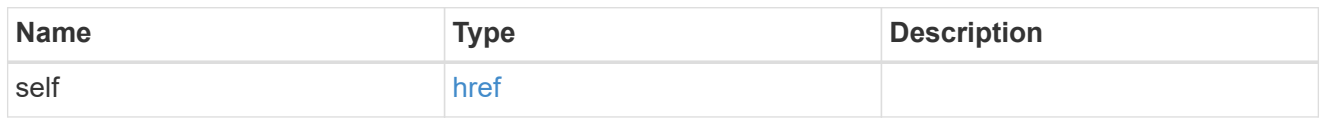

#### igroup

The initiator group of the LUN map of the reporting node.

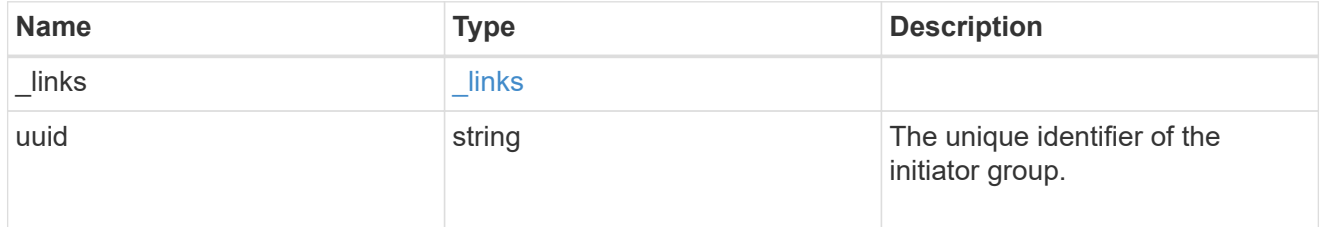

lun

The LUN of the LUN map of the reporting node.

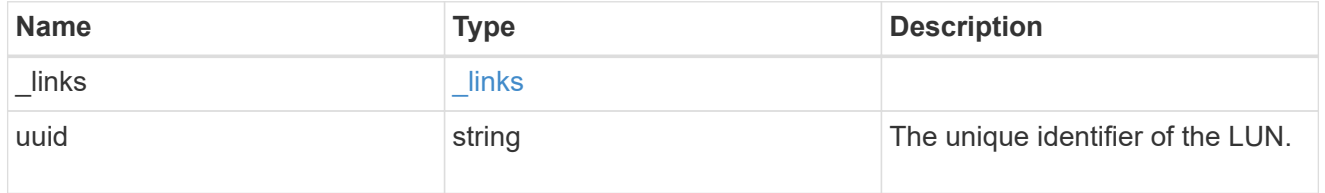

lun\_map\_reporting\_node

A cluster node from which network paths to the LUN are advertised by ONTAP via the SAN protocols.

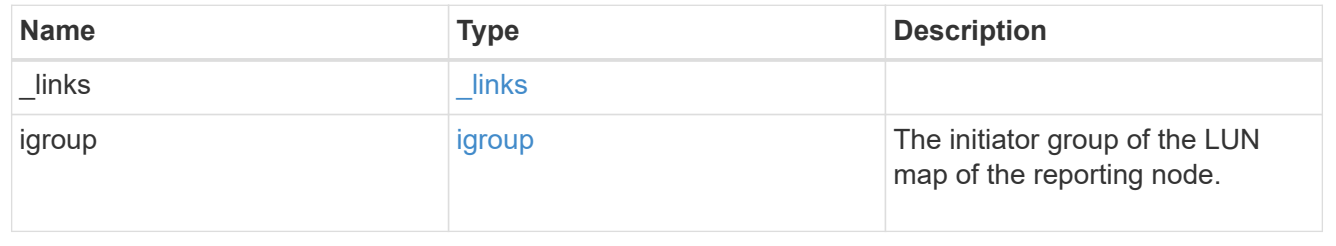

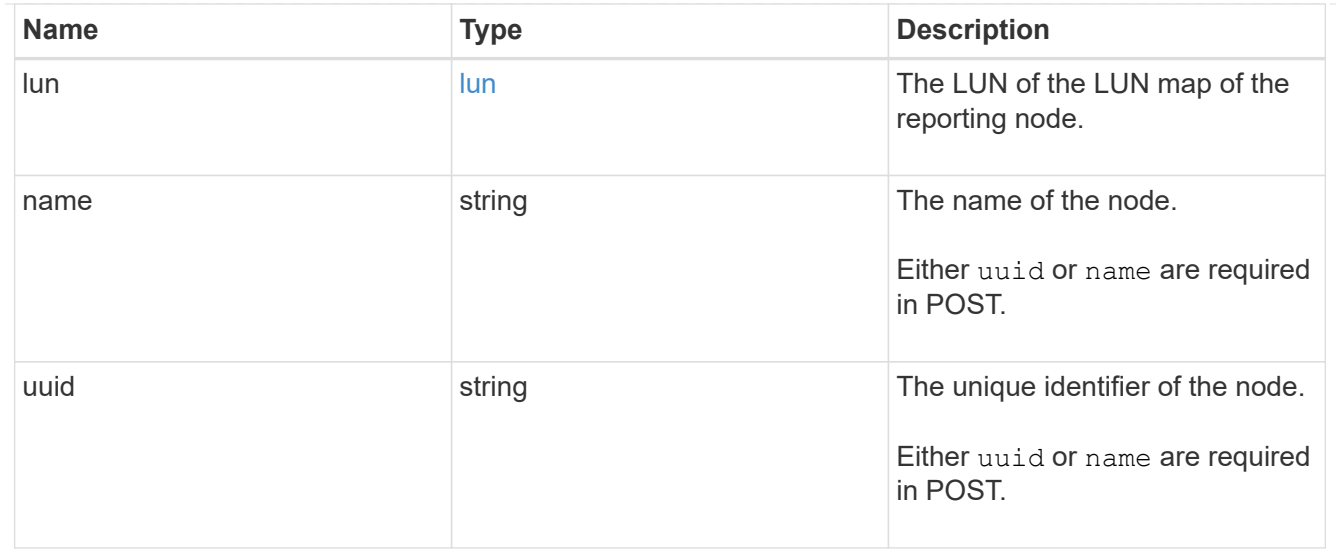

#### $_{\perp}$ links

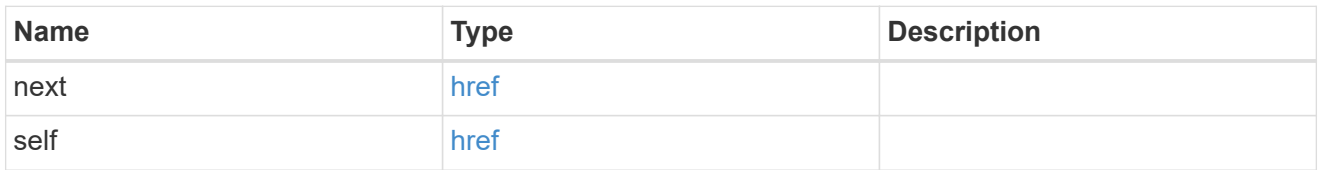

#### error\_arguments

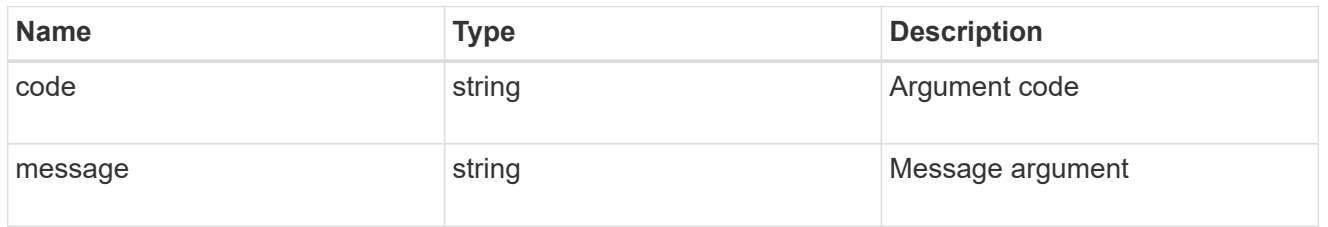

#### error

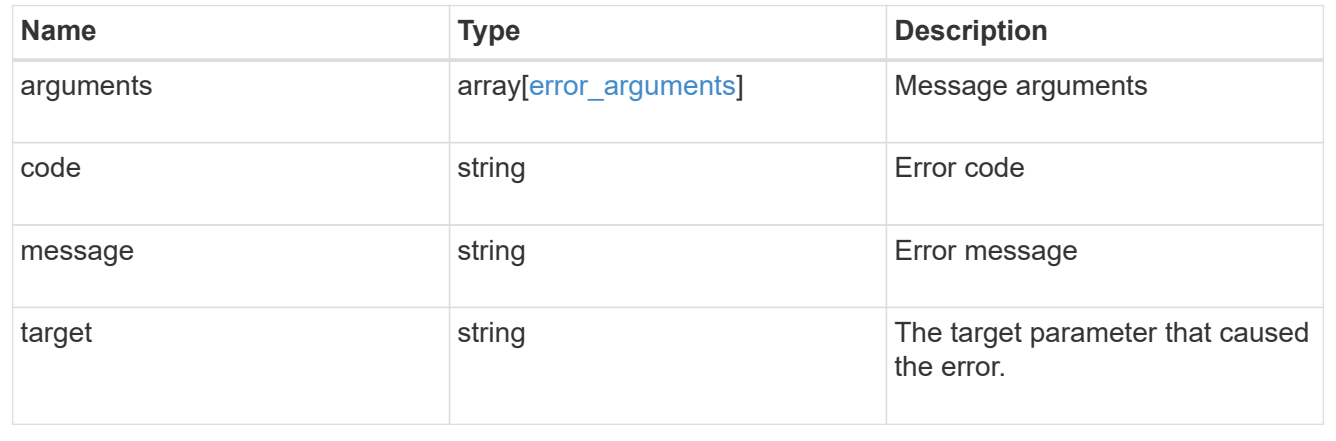

## <span id="page-16-0"></span>**Remove a reporting node and its HA partner from a LUN map**

DELETE /protocols/san/lun-maps/{lun.uuid}/{igroup.uuid}/reporting-nodes/{uuid}

**Introduced In:** 9.10

Removes a reporting node and its HA partner from a LUN map.

## **Related ONTAP commands**

• lun mapping remove-reporting-nodes

#### **Learn more**

• [DOC /protocols/san/lun-maps/{lun.uuid}/{igroup.uuid}/reporting-nodes](https://docs.netapp.com/us-en/ontap-restapi-9101/{relative_path}protocols_san_lun-maps_lun.uuid_igroup.uuid_reporting-nodes_endpoint_overview.html)

#### **Response**

Status: 200, Ok

#### **Error**

Status: Default

#### ONTAP Error Response Codes

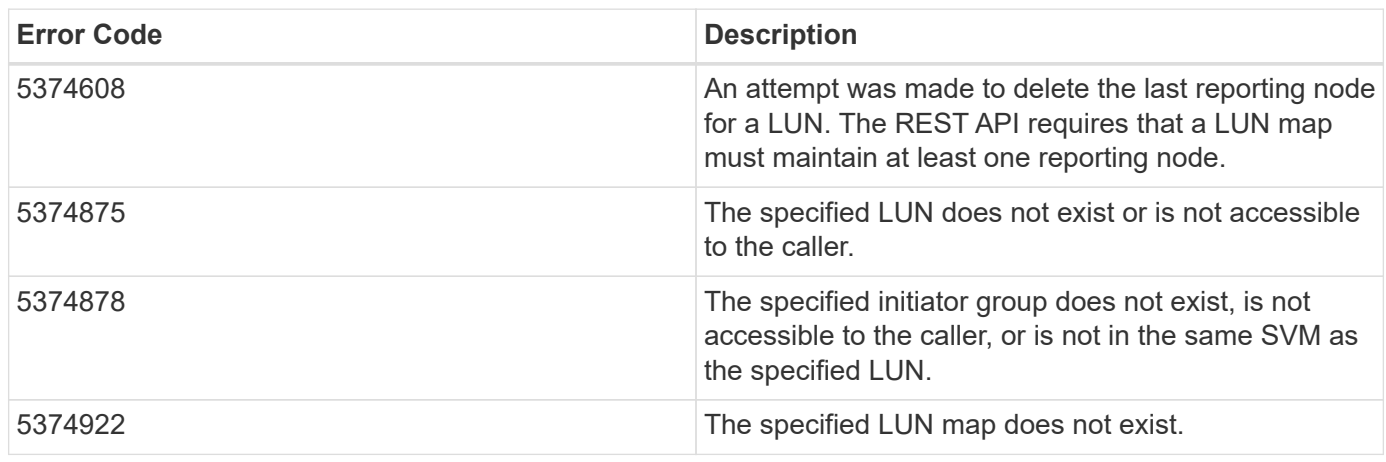

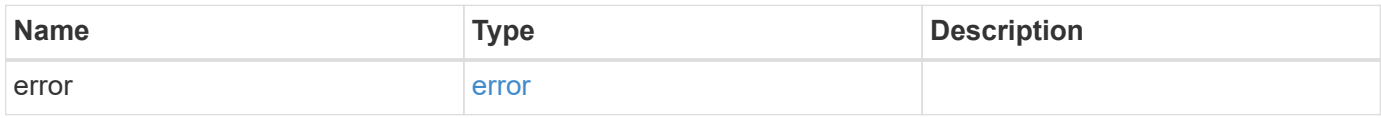

#### **Example error**

```
{
   "error": {
      "arguments": {
        "code": "string",
        "message": "string"
      },
      "code": "4",
      "message": "entry doesn't exist",
      "target": "uuid"
   }
}
```
### **Definitions**

#### **See Definitions**

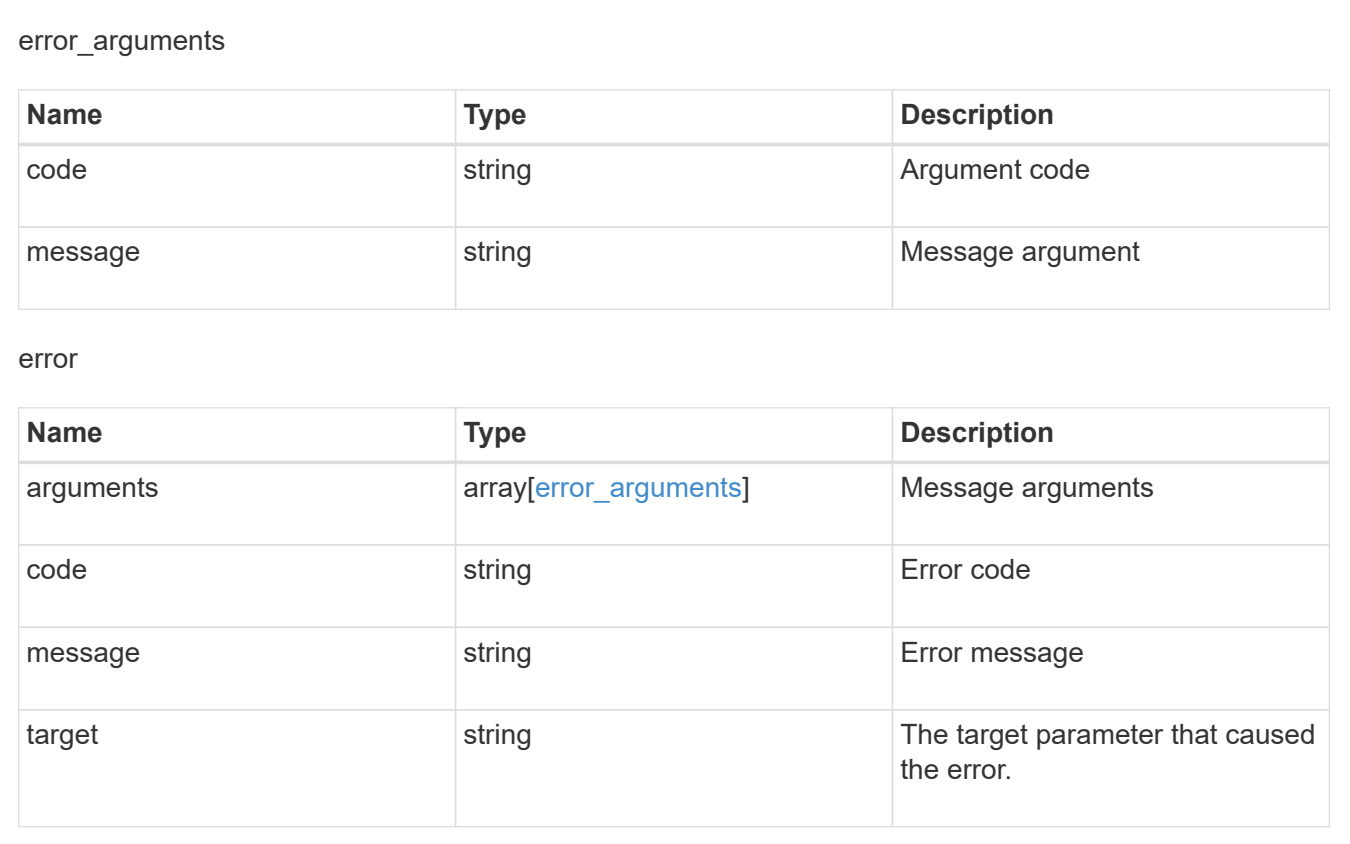

## <span id="page-17-0"></span>**Retrieve a LUN map reporting node**

GET /protocols/san/lun-maps/{lun.uuid}/{igroup.uuid}/reporting-nodes/{uuid}

**Introduced In:** 9.10

Retrieves a LUN map reporting node.

## **Related ONTAP commands**

• lun mapping show

### **Learn more**

• [DOC /protocols/san/lun-maps/{lun.uuid}/{igroup.uuid}/reporting-nodes](https://docs.netapp.com/us-en/ontap-restapi-9101/{relative_path}protocols_san_lun-maps_lun.uuid_igroup.uuid_reporting-nodes_endpoint_overview.html)

## **Parameters**

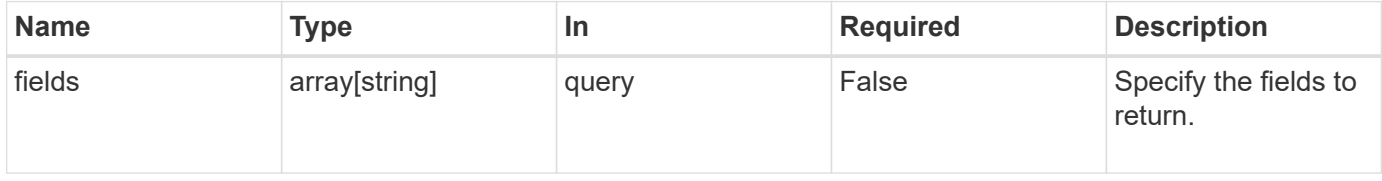

### **Response**

Status: 200, Ok

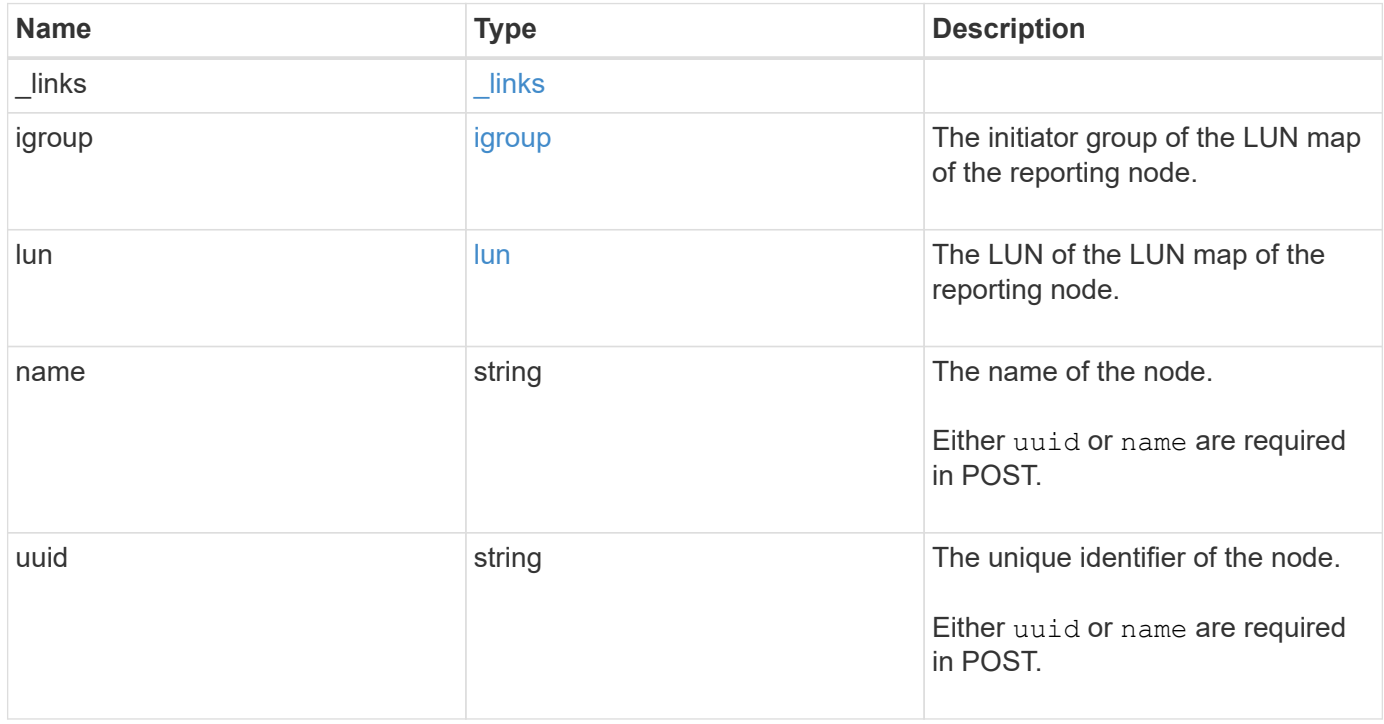

**Example response**

```
{
    "_links": {
      "node": {
        "href": "/api/resourcelink"
      },
      "self": {
       "href": "/api/resourcelink"
      }
    },
    "igroup": {
      "_links": {
        "self": {
          "href": "/api/resourcelink"
       }
      },
      "uuid": "4ea7a442-86d1-11e0-ae1c-123478563412"
    },
    "lun": {
      "_links": {
        "self": {
          "href": "/api/resourcelink"
        }
      },
      "uuid": "4ea7a442-86d1-11e0-ae1c-123478563412"
    },
    "name": "node1",
    "uuid": "5ac8eb9c-4e32-dbaa-57ca-fb905976f54e"
}
```
### **Error**

Status: Default

#### ONTAP Error Response Codes

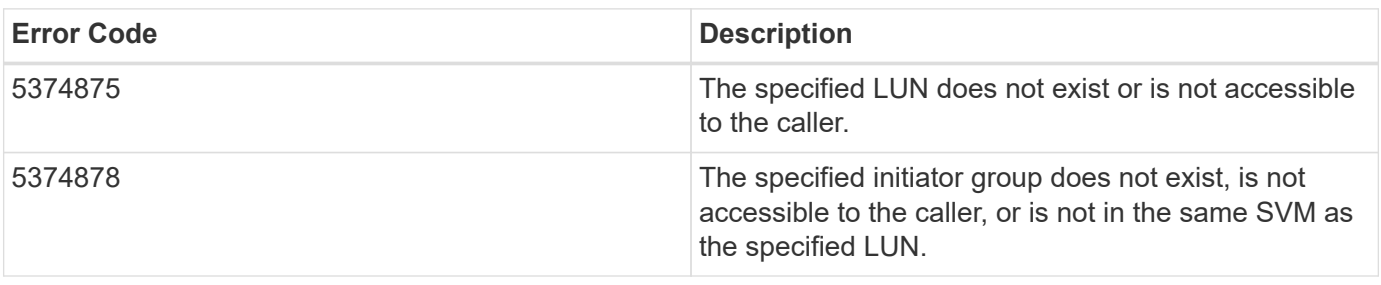

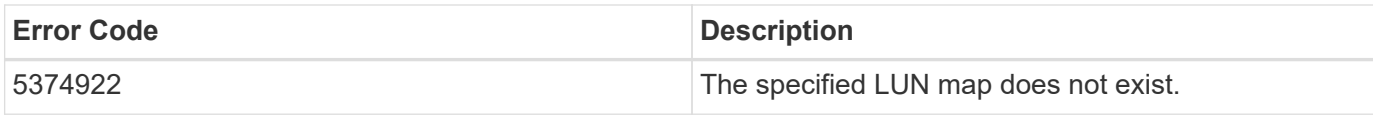

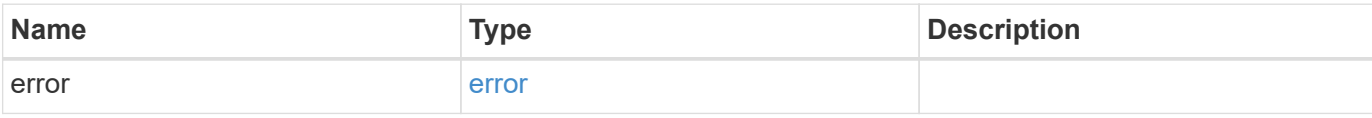

#### **Example error**

```
{
   "error": {
     "arguments": {
       "code": "string",
       "message": "string"
      },
      "code": "4",
     "message": "entry doesn't exist",
     "target": "uuid"
   }
}
```
## **Definitions**

#### **See Definitions**

href

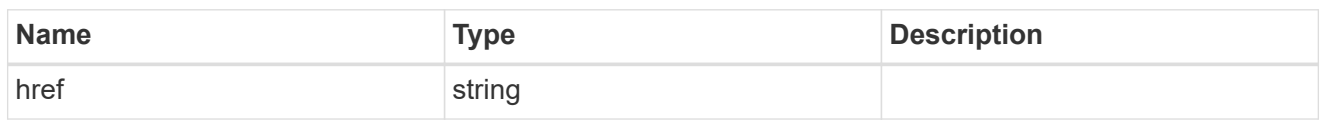

\_links

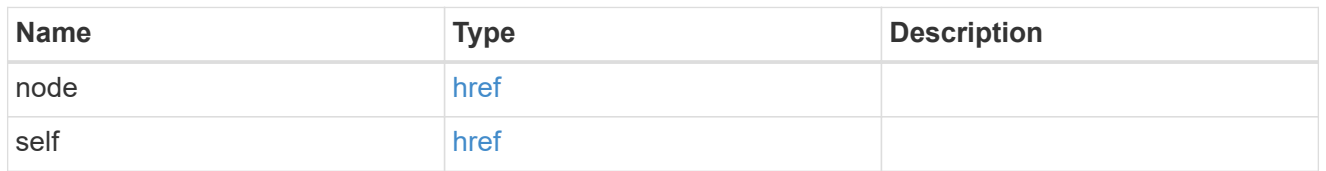

\_links

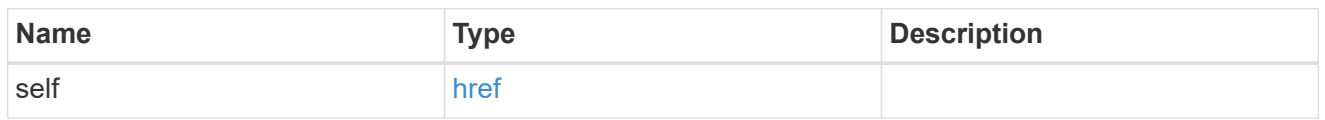

#### igroup

The initiator group of the LUN map of the reporting node.

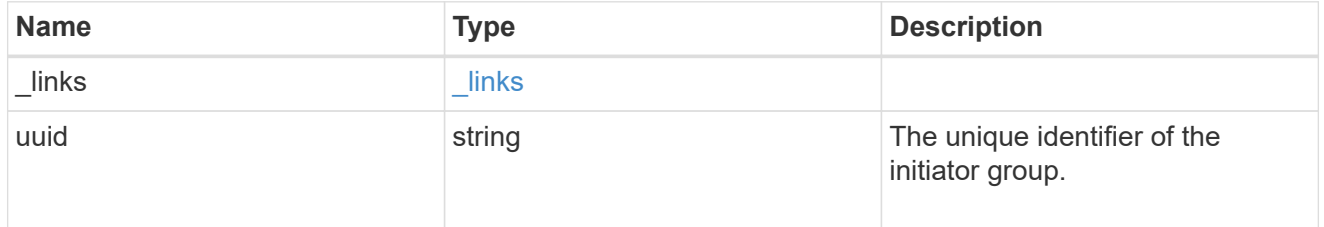

lun

The LUN of the LUN map of the reporting node.

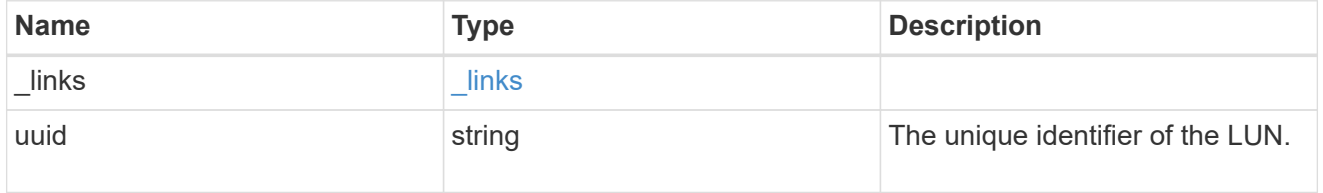

#### error\_arguments

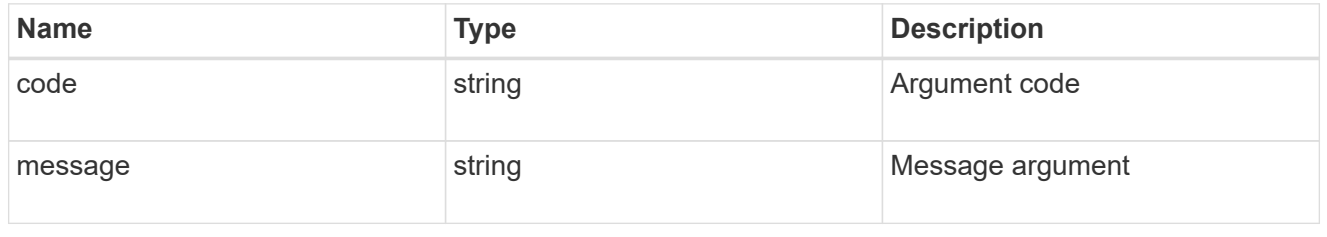

error

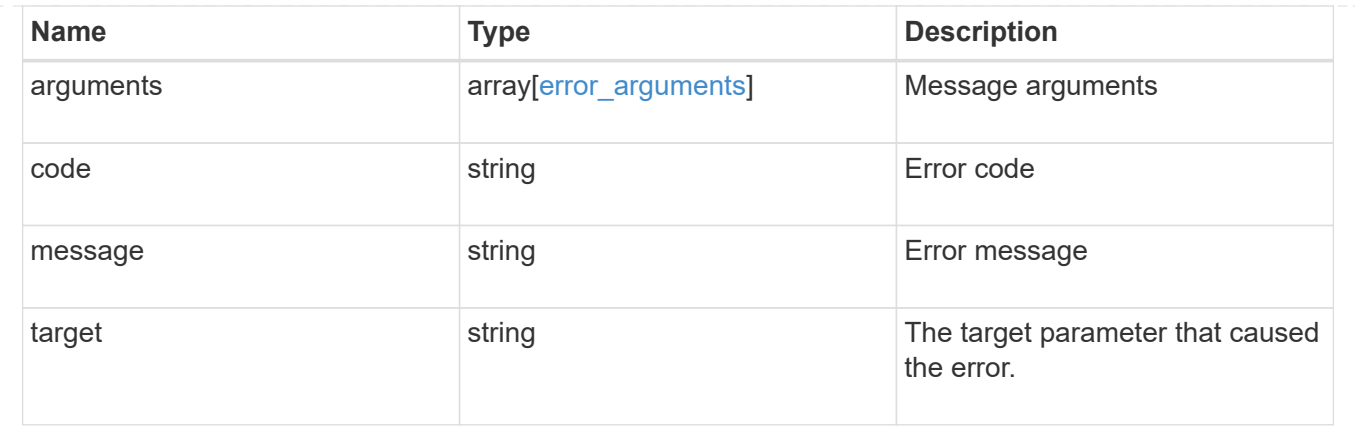

#### **Copyright information**

Copyright © 2024 NetApp, Inc. All Rights Reserved. Printed in the U.S. No part of this document covered by copyright may be reproduced in any form or by any means—graphic, electronic, or mechanical, including photocopying, recording, taping, or storage in an electronic retrieval system—without prior written permission of the copyright owner.

Software derived from copyrighted NetApp material is subject to the following license and disclaimer:

THIS SOFTWARE IS PROVIDED BY NETAPP "AS IS" AND WITHOUT ANY EXPRESS OR IMPLIED WARRANTIES, INCLUDING, BUT NOT LIMITED TO, THE IMPLIED WARRANTIES OF MERCHANTABILITY AND FITNESS FOR A PARTICULAR PURPOSE, WHICH ARE HEREBY DISCLAIMED. IN NO EVENT SHALL NETAPP BE LIABLE FOR ANY DIRECT, INDIRECT, INCIDENTAL, SPECIAL, EXEMPLARY, OR CONSEQUENTIAL DAMAGES (INCLUDING, BUT NOT LIMITED TO, PROCUREMENT OF SUBSTITUTE GOODS OR SERVICES; LOSS OF USE, DATA, OR PROFITS; OR BUSINESS INTERRUPTION) HOWEVER CAUSED AND ON ANY THEORY OF LIABILITY, WHETHER IN CONTRACT, STRICT LIABILITY, OR TORT (INCLUDING NEGLIGENCE OR OTHERWISE) ARISING IN ANY WAY OUT OF THE USE OF THIS SOFTWARE, EVEN IF ADVISED OF THE POSSIBILITY OF SUCH DAMAGE.

NetApp reserves the right to change any products described herein at any time, and without notice. NetApp assumes no responsibility or liability arising from the use of products described herein, except as expressly agreed to in writing by NetApp. The use or purchase of this product does not convey a license under any patent rights, trademark rights, or any other intellectual property rights of NetApp.

The product described in this manual may be protected by one or more U.S. patents, foreign patents, or pending applications.

LIMITED RIGHTS LEGEND: Use, duplication, or disclosure by the government is subject to restrictions as set forth in subparagraph (b)(3) of the Rights in Technical Data -Noncommercial Items at DFARS 252.227-7013 (FEB 2014) and FAR 52.227-19 (DEC 2007).

Data contained herein pertains to a commercial product and/or commercial service (as defined in FAR 2.101) and is proprietary to NetApp, Inc. All NetApp technical data and computer software provided under this Agreement is commercial in nature and developed solely at private expense. The U.S. Government has a nonexclusive, non-transferrable, nonsublicensable, worldwide, limited irrevocable license to use the Data only in connection with and in support of the U.S. Government contract under which the Data was delivered. Except as provided herein, the Data may not be used, disclosed, reproduced, modified, performed, or displayed without the prior written approval of NetApp, Inc. United States Government license rights for the Department of Defense are limited to those rights identified in DFARS clause 252.227-7015(b) (FEB 2014).

#### **Trademark information**

NETAPP, the NETAPP logo, and the marks listed at<http://www.netapp.com/TM>are trademarks of NetApp, Inc. Other company and product names may be trademarks of their respective owners.